# **NoGa Peanut Power Sprint**

# **GenLog32 Tips**

# **http://www.qsl.net/w3km**

# **Must use GenLog326 v8.13 24 June 2014**

Thanks to Dave, W3KM, GenLab32 now supports the Peanut Power Sprint.

Here are some tips on using this logging program for the Peanut Power Sprint.

- 1. In the setup page scroll down the 'Ops Status' pick list and pick your Peanut Category (Boiled, Raw, Salted, Goober, Roasted).
- 2. Press enter or space to record data for each field. Tabbing between fields will not enter data.
- 3. All numerics in the 'Pnut Number/Power' field will be interpreted as a Pnut number. Any alpha characters in the field will cause this be used as power and the score will be calculated accordingly.
- 4. An all numeric 'Pnut Number/Power' field must match a Peanut Number that has been issued; otherwise the field will default to power.
- 5. If you did not pick a category in tip 1, logs will default to a category of 'Boiled' when the Cabrillo file is created. You will need to use a text editor to change this if 'Boiled' is not your category.
- 6. When using GenLog during this event, please create a Cabrillo file to send to Pete. Click on 'Log' in the menu.
- 7. This logging program creates a Cabrillo formatted file in the PPS format (see template at end) and puts the 'pnut#/pwr' information in a column of it's own. We have to have that information for scoring and cross checking purposes. There are other programs like N3FJP's QRP ARCI program that could be used. Be sure the Cabrillo file matches the template.
- 8. Please use a text editor to add your email address to the log. Dave provides a place for it in his Cabrillo format but doesn't provide a place in his web forms to include. Do not use a word processor unless you know how to preserve the .txt format.

See next page for Cabrillo templates.

Tnx

"Pete" PPS#1

## **CABRILLO HEADER FORMAT**

START-OF-LOG: 2.0 CREATED-BY: GenLog v8.13 LOCATION: GA CONTEST: PEANUT-POWER CALLSIGN: AD4S CATEGORY: SALTED (blank if no Pnut #) CLAIMED-SCORE: 64 OPERATORS: AD4S CLUB: North Georgia QRP Club NAME: Pickett Cummins ADDRESS: 761 Leila Ln. ADDRESS: Lawrenceville, GA 30046 ADDRESS: USA EMAIL: ad4s@arrl.net SOAPBOX: What a fun 2 hours. Keep up the good work. END-OF-LOG:

## **CABRILLO QSO RECORD FORMAT**

 --info sent------ ----info rcvd------- QSO: freq mo date time call rst st Pnut call rst S/P Nr/Pwr QSO: \*\*\*\*\* \*\* yyyy-mm-dd nnnn call nnn aa nnnn call nnn /DX nn/nna QSO: 7000 CW 2014-06-23 2044 AD4S 599 GA 13 WA5AWO 599 MS 5 END-OF-LOG:

nnnn: must be numeric (no leading zeros) aaaa: must be alpha st: Post Office State Abbreviation (this includes the header tag "LOCATION:" prv: ARRL Section Canadian Province Abbreviation DX: Any DX

### **NOTE:**

**All 12 elements of the "QSO:" tag are positional must be present, separated by at least one space and conform to the alpha/numeric requirement.** 

**STATE Abbreviations ARE Us Postal Service 2 letter abbreviations** 

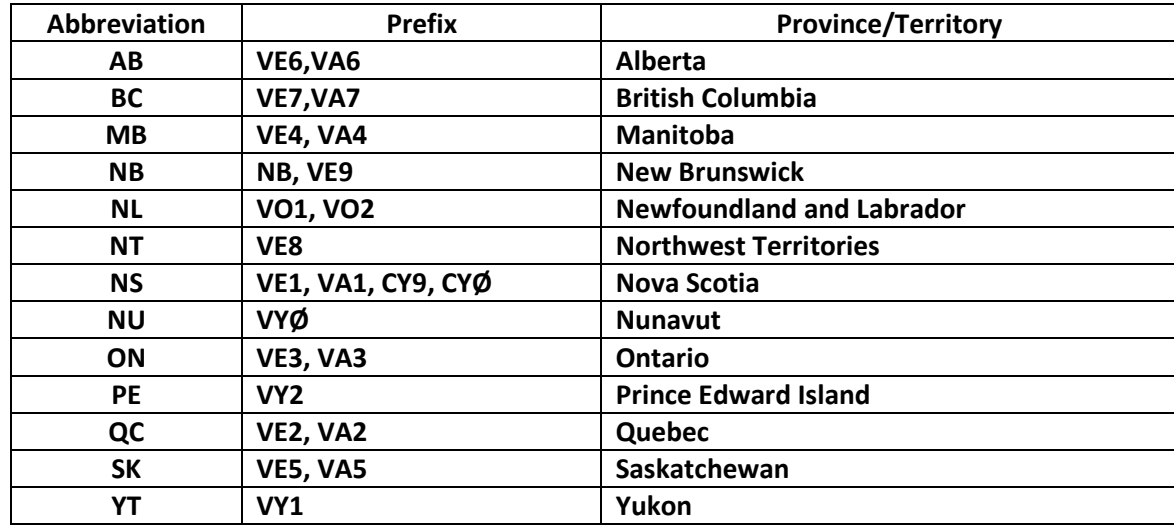

### **PROVICE/TERRITORY Abbreviations**

**ALL DX: enter 'DX'**